# Министерство науки и высшего образования Российской Федерации

федеральное государственное бюджетное образовательное учреждение высшего образования «Санкт-Петербургский государственный университет промышленных технологий и дизайна»

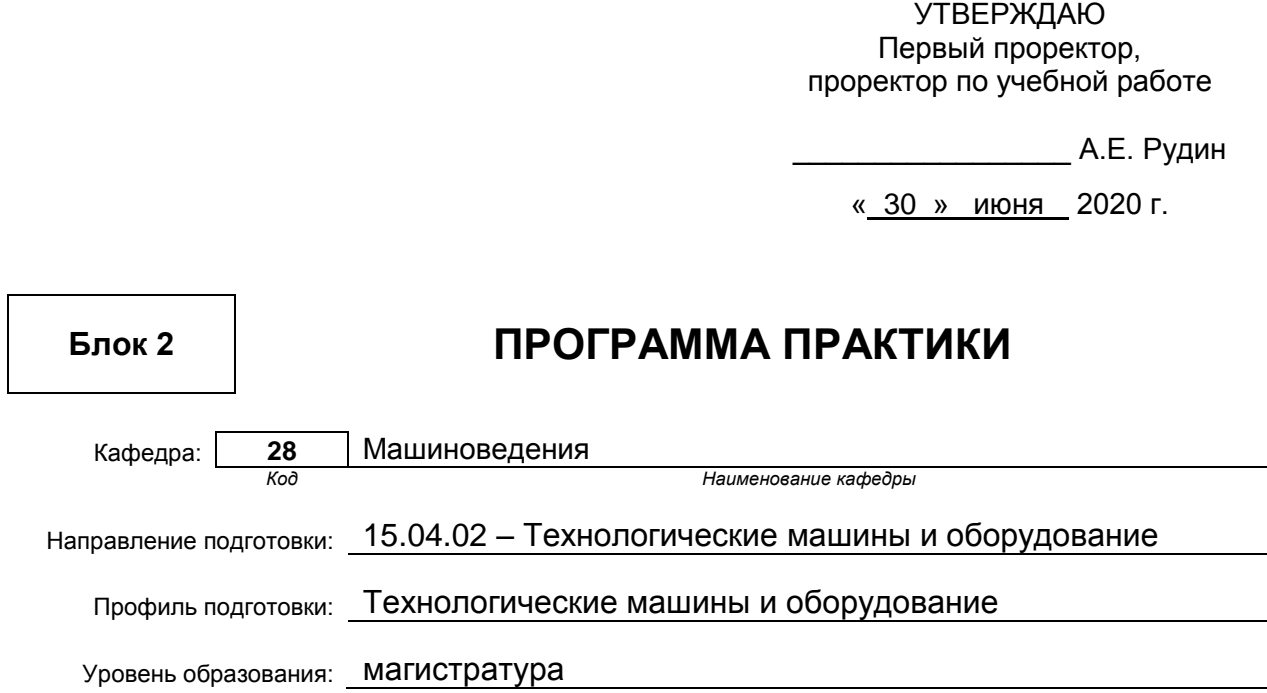

# **План учебного процесса**

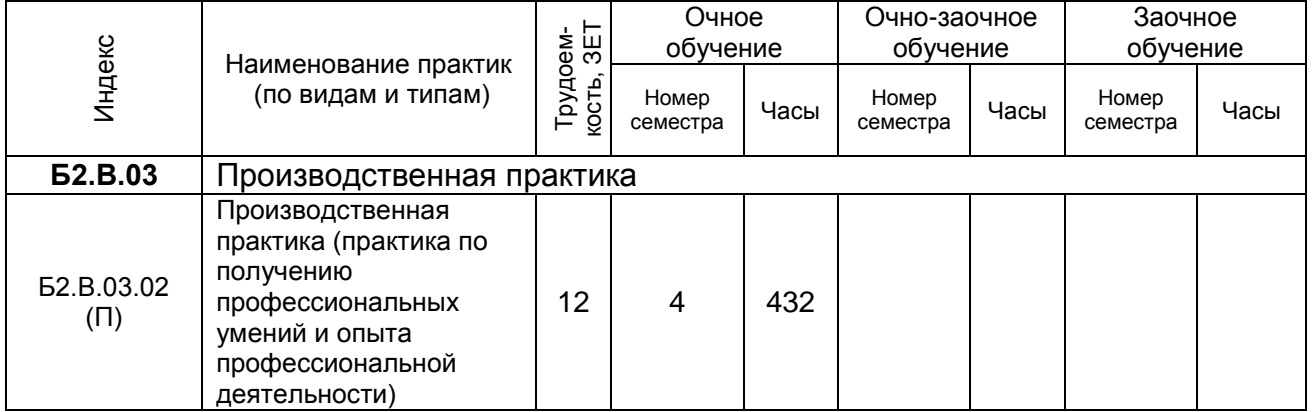

# Рабочая программа практики составлена в соответствии с федеральным государственным образовательным стандартом высшего образования

по направлению подготовки 15.04.02 Технологические машины и оборудование

На основании учебного плана № 2/1/1

.

*(Индекс и название практики согласно учебному плану)*

#### **1.1. Вид практики**

Производственная практика

# **1.2. Тип практики**

 Практика по получению профессиональных умений и опыта профессиональной деятельности

## **1.3. Способ и форма проведения практики**

Способ проведения практики

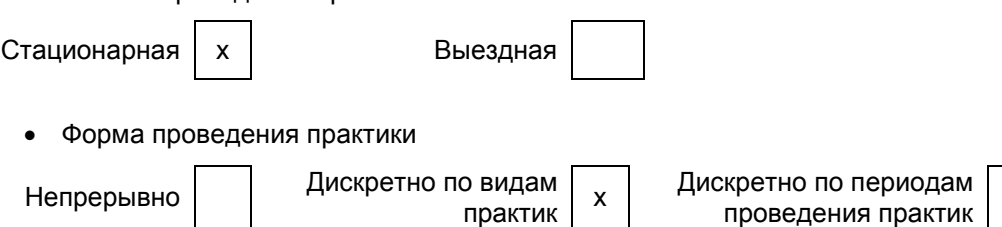

Для инвалидов и лиц с ограниченными возможностями здоровья выбор мест прохождения практики учитывает особенности их психофизического развития, индивидуальные возможности, состояние здоровья и требования по доступности.

# **1.4. Перечень планируемых результатов обучения при прохождении практики, соотнесенных с планируемыми результатами освоения образовательной программы:**

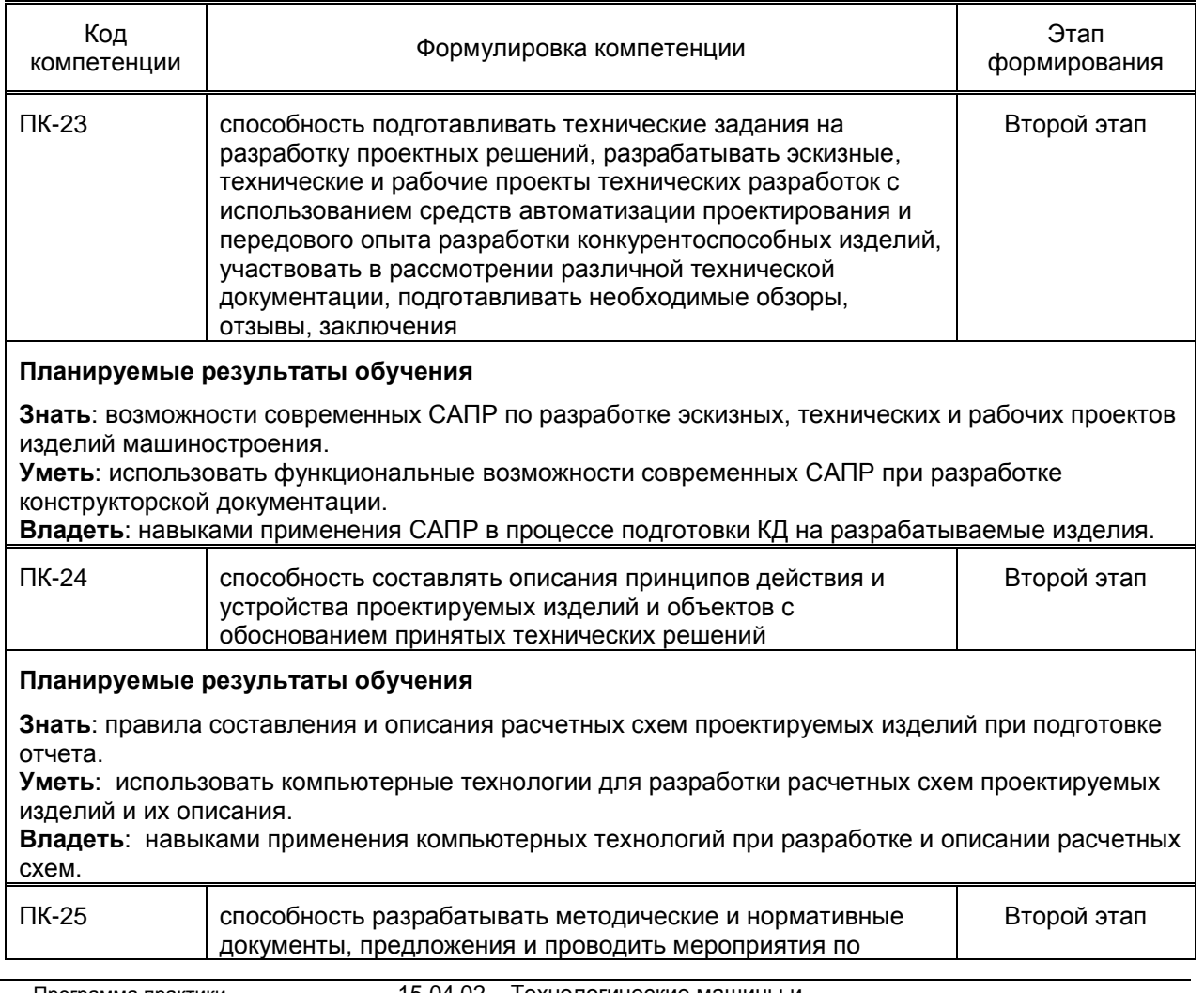

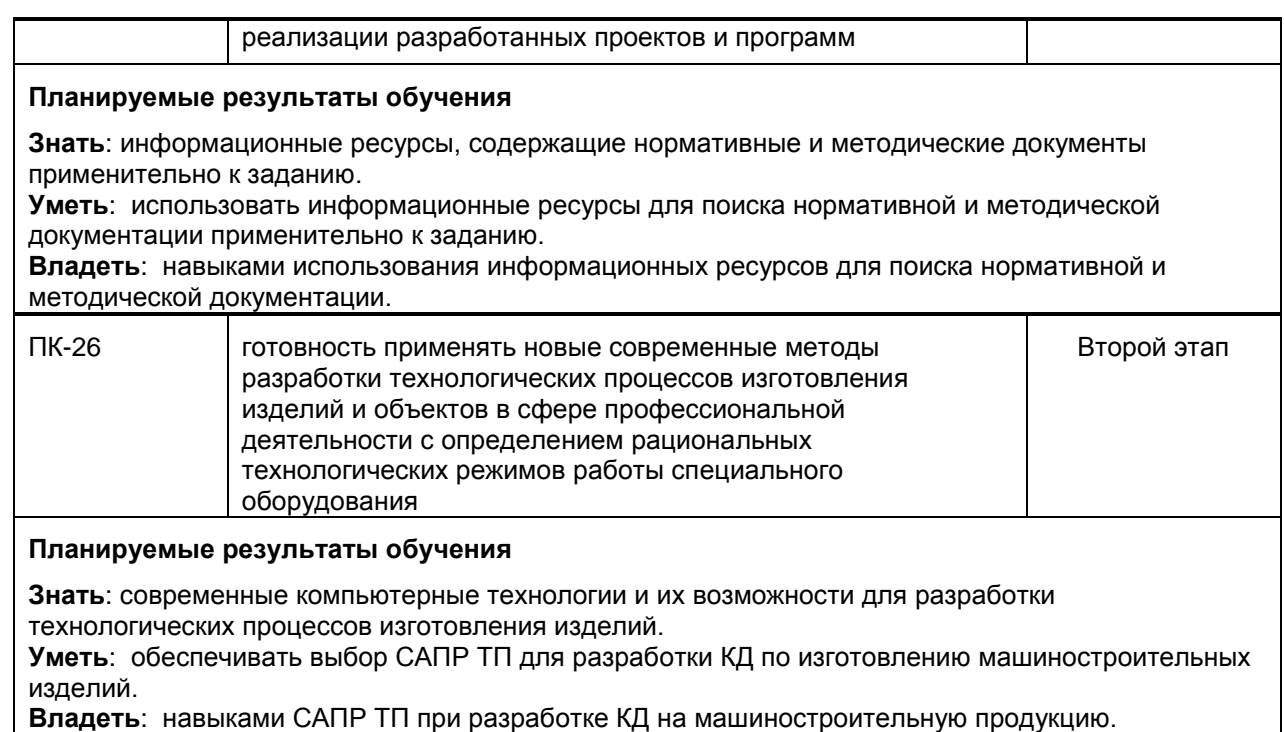

# **1.5. Место практики в структуре образовательной программы**

#### **Дисциплины (практики) образовательной программы, в которых было начато формирование компетенций, указанных в п.1.4:**

- Компьютерные технологии в машиностроении (ПК-23, ПК-24, ПК-25, ПК-26);
- Проектирование машин (ПК-23, ПК-24, ПК-25, ПК-26)
- Информационные технологии в промышленном производстве (ПК-23)
- Научно-практический семинар (ПК-25)
- Технология машиностроения (ПК-26)
- Разработка специальных узлов машин текстильной и легкой промышленности (ПК-23)
- Разработка специальных узлов лифтов и эскалаторов (ПК-23)
- Учебная практика (практика по получению первичных профессиональных умений и навыков) (ПК-24)

#### **Влияние практики на последующую образовательную траекторию обучающегося**

Прохождение данной практики необходимо обучающемуся для успешного освоения следующих дисциплин (практик) по данному направлению подготовки:

- Преддипломная практика (научно-исследовательская работа) (ПК-23, ПК-24, ПК-25, ПК-26)
- Выпускная квалификационная работа (ПК-23, ПК-24, ПК-25, ПК-26)

# **1.6. Содержание практики**

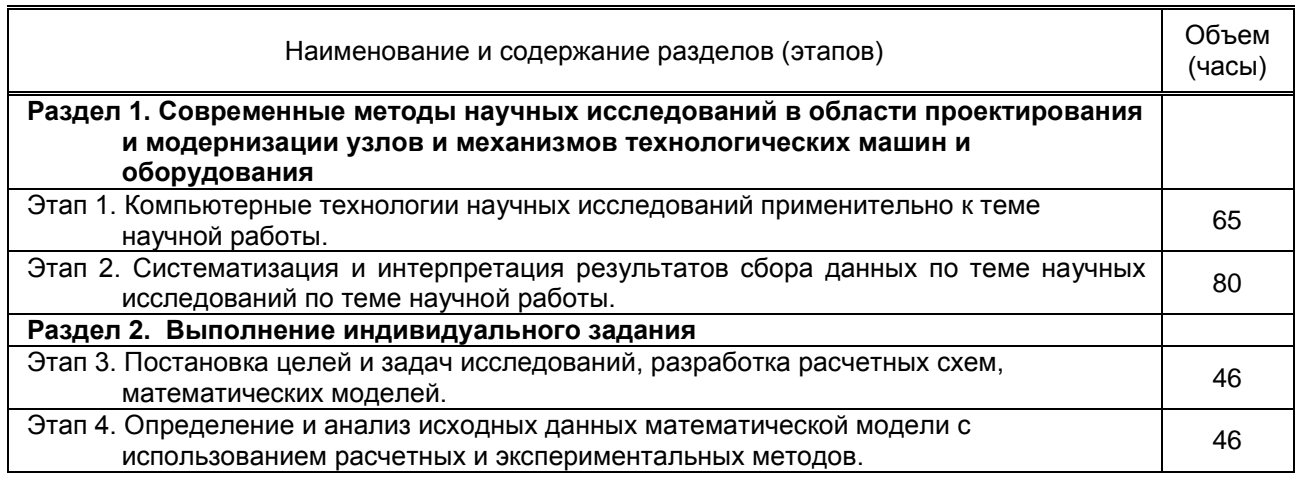

.

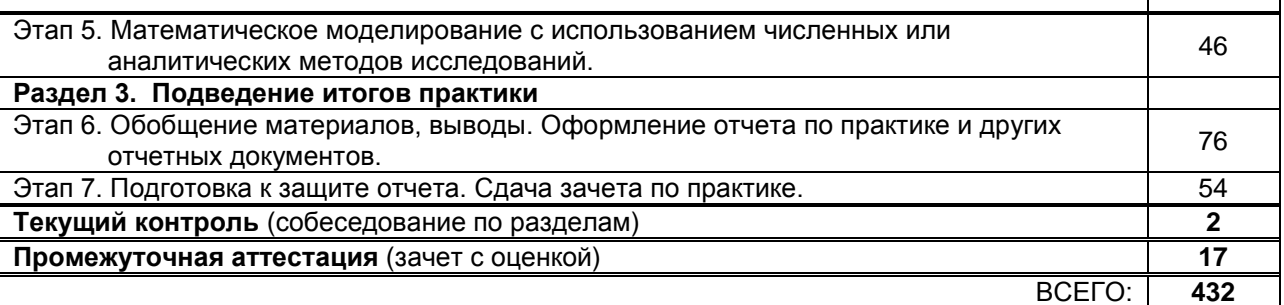

#### **1.7. Формы отчетности по практике**

По результатам прохождения практики обучающийся оформляет отчет о практике, содержащий результаты выполнения этапа практики. Обязательными элементами отчета является титульный лист и задание на практику, оформленные в соответствии с «Положением о порядке проведения практики студентов» (принято на заседании Ученого совета 31.05.2011 г., протокол № 14). Содержание отчета должно включать информацию о всех этапах практики, выполненных в соответствии с заданием. Обязательными разделами отчета являются: содержание, введение, основная часть (наименование разделов основной части определяется заданием), заключение, список использованных источников и приложения. Раздел «Приложение» включается в отчет, в случае необходимости, в соответствии с заданием на практику.

Объем отчета составляет 20-30 стр., оформленных в соответствии с требованиями ГОСТ 7.32-2001 «Отчет о научно-исследовательской работе. Структура и правила оформления». Конструкторская документация (при ее наличии в соответствии с заданием) должна быть оформлена согласно требованиям ЕСКД. Отчет может быть выполнен индивидуально или в составе малых групп и должен содержать отзыв руководителя от СПбГУПТД. Отчетные документы должны быть представлены по окончании срока практики.

## **1.8. Учебная литература**

#### **а) основная литература**

1. Новиков А.М. Методология научного исследования [Электронный ресурс]: учебное пособие/ Новиков А.М., Новиков Д.А.— Электрон. текстовые данные. — М.: Либроком, 2010. — 280 c.— Режим доступа: http://www.iprbookshop.ru/8500. — ЭБС «IPRbooks»

2. Саталкина Л.В. Математическое моделирование [Электронный ресурс]: задачи и методы механики. Учебное пособие/ Саталкина Л.В., Пеньков В.Б.— Электрон. текстовые данные.— Липецк: Липецкий государственный технический университет, ЭБС АСВ, 2013.— 97 c.— Режим доступа: http://www.iprbookshop.ru/22880.— ЭБС «IPRbooks»

3. Пеньков В.Б. Компьютерное моделирование основных задач классической механики [Электронный ресурс]: учебное пособие/ Пеньков В.Б., Саталкина Л.В., Иванычев Д.А.— Электрон. текстовые данные.— Липецк: Липецкий государственный технический университет, ЭБС АСВ, 2013.— 84 c.— Режим доступа: http://www.iprbookshop.ru/55101.— ЭБС «IPRbooks»

4 Тупик Н.В. Компьютерное моделирование [Электронный ресурс]: учебное пособие/ Тупик Н.В.— Электрон. текстовые данные.— Саратов: Вузовское образование, 2013.— 230 c.— Режим доступа: http://www.iprbookshop.ru/13016.— ЭБС «IPRbooks»

5. Данилов А.М. Математическое и компьютерное моделирование сложных систем [Электронный ресурс]: учебное пособие/ Данилов А.М., Гарькина И.А., Домке Э.Р.— Электрон. текстовые данные.— Пенза: Пензенский государственный университет архитектуры и строительства, ЭБС АСВ, 2011.— 296 c.— Режим доступа: http://www.iprbookshop.ru/23100.— ЭБС «IPRbooks»

6. Патентные исследования при создании новой техники. Научно-исследовательская работа : учебное пособие / Г. А. Шаншуров, О. Н. Исакова, Т. В. Дружинина, Т. В. Честюнина ; под редакцией Г. А. Шаншурова. — Новосибирск : Новосибирский государственный технический университет, 2019. — 168 c. — ISBN 978-5-7782-4001-8. — Текст : электронный // Электронно-библиотечная система IPR BOOKS : [сайт]. — URL:

http://www.iprbookshop.ru/98804.html. — Режим доступа: для авторизир. пользователей

# **б) дополнительная литература и другие информационные источники**

(часы)

8. Губарев В.В. Квалификационные исследовательские работы [Электронный ресурс]: учебное пособие/ Губарев В.В., Казанская О.В. - Электрон. текстовые данные. -Новосибирск: Новосибирский государственный технический университет, 2014. — 80 c.— Режим доступа: http://www.iprbookshop.ru/47691.— ЭБС «IPRbooks»

8. Компьютерные методы математических исследований [Электронный ресурс]: методические указания к самостоятельной работе по дисциплинам «Численные методы» и «Компьютерное моделирование»/ — Электрон. текстовые данные.— Липецк: Липецкий государственный технический университет, ЭБС АСВ, 2013.— 30 c.— Режим доступа: http://www.iprbookshop.ru/55102.— ЭБС «IPRbooks»

# **1.9. Перечень ресурсов информационно-телекоммуникационной сети "Интернет", необходимых для проведения практики**

1. Электронно-библиотечная система IPRbooks (http://www.iprbookshop.ru).

2. Электронная библиотека учебных изданий СПбГУПТД http://publish.sutd.ru.

3. Электронный каталог фундаментальной библиотеки СПбГУПТД http://library.sutd.ru.

4. Поисковая система по научным статьям и тезисам Академия Google http://scholar.google.ru/

5. Поисковая система по учебным и научным изданиям Академия Google https://books.google.ru/

6. Научная электронная библиотека Elibrary (поиск по научным статьям, тезисам, диссертациям и книгам) http://elibrary.ru/

7. Научная библиотека открытого доступа Сyberleninka (поиск статей в научных журналах) http://cyberleninka.ru/

8. Электронная библиотека на сайте Российской государственной библиотеки (поиск учебной и научной литературы, диссертаций) http://elibrary.rsl.ru/

9. Поисковая система Российской национальной библиотеки http://www.nlr.ru/

10. Материалы по продуктам MATLAB & Toolboxes: http://matlab.exponenta.ru

11. Учебный портал SolidWorks http://www.solidworks.com/sw/industries/engineering-educationsoftware.htm (на английском языке)

12. Учебные материалы комплекта программного обеспечения САПР КОМПАС-3D http://edu.ascon.ru/main/library/study\_materials/

13. Web-сервер журнала «САПР и графика» http://www.sapr.ru/

14. Официальный сайт Федерального института промышленной собственности (поиск по патентам на изобретения, рефератам патентных документов на русском и английском языках, перспективным изобретениям, полезным моделям, товарным знакам и т.п.)

http://www1.fips.ru/wps/wcm/connect/content\_ru/ru/inform\_resources/

15. Поисковый сервер Федеральной службы по интеллектуальной собственности, патентам и товарным знакам (поиск по всемирной базе патентной информации и к патентным фондам различных стран и международных организаций)

http://ru.espacenet.com/search97cgi/s97\_cgi.exe?Action=FormGen&Template=ru/RU/home.hts 16. Интернет-портал журнала Теория механизмов и машин http://tmm.spbstu.ru/

#### **1.10. Перечень информационных технологий, используемых при проведении практики, включая перечень программного обеспечения и информационных справочных систем** (при необходимости)

1. Windоws 10, OffceStd 2016 RUS OLP NL Acdmc

2. Система инженерных и научных расчетов MATLAB, включая Optimization Toolbox (License #292054, Academic, Designated Computer);

3. GNU Octave – прикладное программное обеспечение для решения инженерных и математических задач, GNU General Public License, (http://www.gnu.org/software/octave/; http://sourceforge.net/projects/octave-workshop/);

4. Учебный комплект программного обеспечения САПР КОМПАС-3D V16, V17, с пакетами обновления (лицензионное соглашение #С3-15-00492);

5. Справочник Материалы и сортаменты (университетская лицензия на учебный комплект программного обеспечения #С3-13-00212, пакет обновления приложений #С3-15-00492); 6. Учебный комплект программного обеспечения САПР ТП ВЕРТИКАЛЬ, с пакетами обновления (лицензионное соглашение #С3-15-00492);

7. Пакет программ САПР SolidWorks Premium (CAMPUS-500).

# **1.11. Материально-техническая база, необходимая для проведения практики**

1. Лекционная аудитория кафедры машиноведения в ауд. 291-В учебно-лабораторного корпуса СПбГУПТД (пр. Вознесенский, 46), оснащенная мультимедийным комплексом для демонстрации презентаций.

2. Компьютерный класс в ауд. 265-В учебно-лабораторного корпуса СПбГУПТД (пр. Вознесенский, 46), оснащенный учебными комплектами программного обеспечения (MATLAB, САПР КОМПАС-3D, справочник «Материалы и Сортаменты», САПР ТП ВЕРТИКАЛЬ, САПР SolidWorks EducationEdition 500 CAMPUS) и оборудованный мультимедийным комплексом для демонстрации презентаций.

3. Лаборатория «Проектирования машин» в ауд. 271-В учебно-лабораторного корпуса СПбГУПТД (пр. Вознесенский, 46), оснащенная лабораторными экспериментальными установками для исследования задач динамики и структурно-кинематического синтеза механизмов и приводов технологических машин и оборудования.

4. Лаборатория «Машины швейного и обувного производств» в ауд. 290-В учебно-лабораторного корпуса СПбГУПТД (пр. Вознесенский, 46), оснащенная стендами промышленных швейных и обувных машин.

5. Лаборатория «Машины текстильного и трикотажного производства» в ауд. 272-В учебно-лабораторного корпуса СПбГУПТД (пр. Вознесенский, 46), оснащенная макетами узлов и механизмов машин текстильного и трикотажного производств.

6. Лаборатория «Машины для производства химических волокон» в ауд. 270-В учебно-лабораторного корпуса СПбГУПТД (пр. Вознесенский, 46), оснащенная макетами узлов и механизмов машин для производства химических волокон.

7. Лаборатория «Лифтовое оборудование» в ауд. 422-В учебно-лабораторного корпуса СПбГУПТД (пр. Вознесенский, 46), оснащенная макетами узлов и механизмов лифтового оборудования.

# **1.12. Фонд оценочных средств для проведения промежуточной аттестации по практике**

#### **1.12.1. Описание показателей и критериев оценивания компетенций на различных этапах их формирования, описание шкал оценивания**

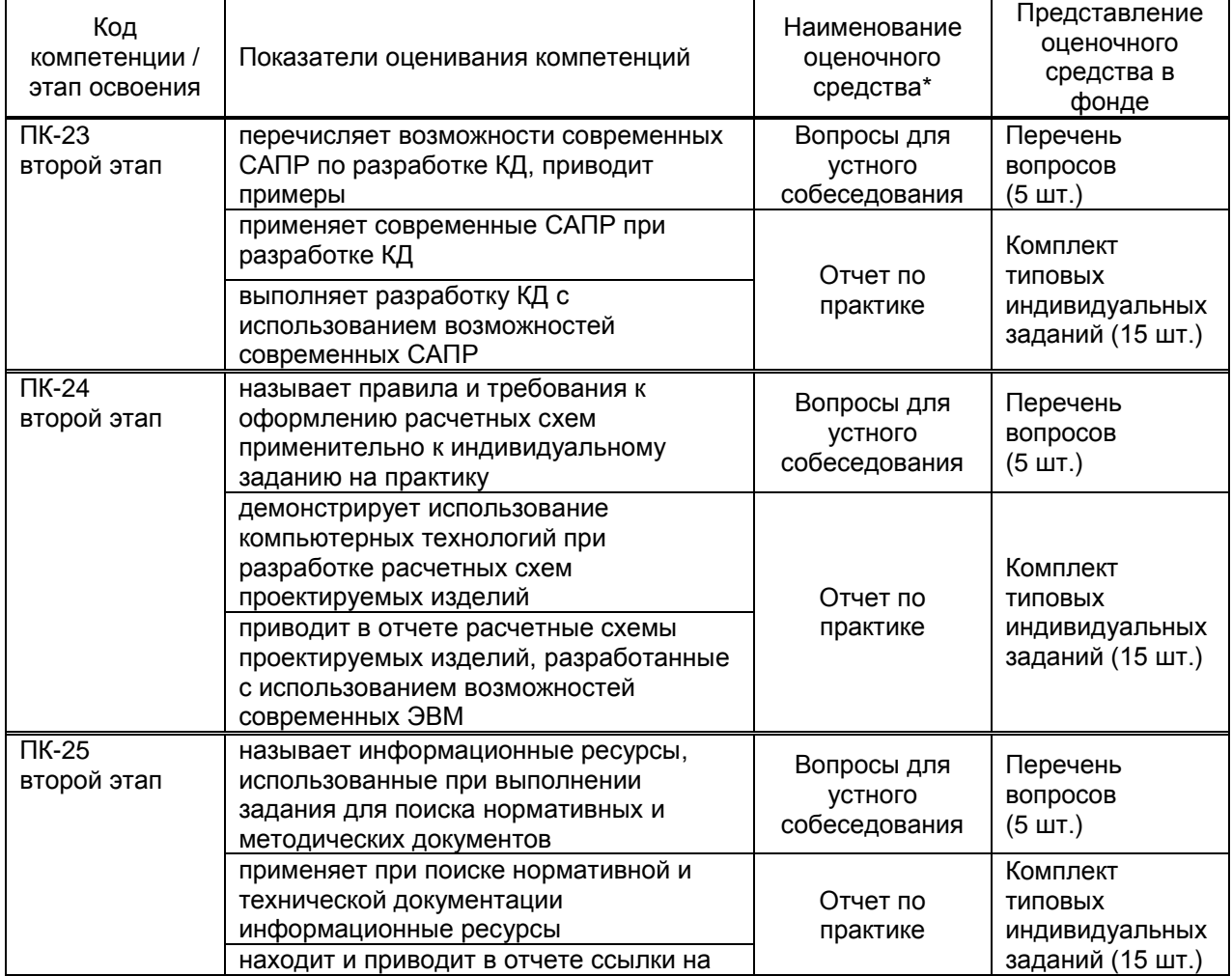

Показатели оценивания компетенций на этапах их формирования

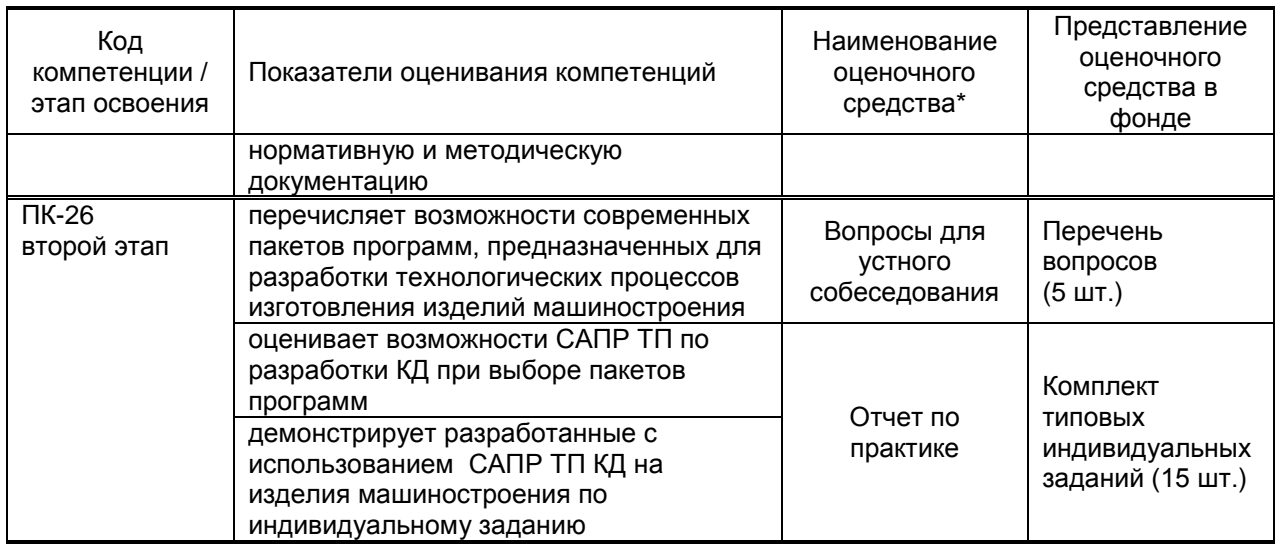

Описание шкал и критериев оценивания сформированности компетенций на установленных этапах их формирования по результатам прохождения практики

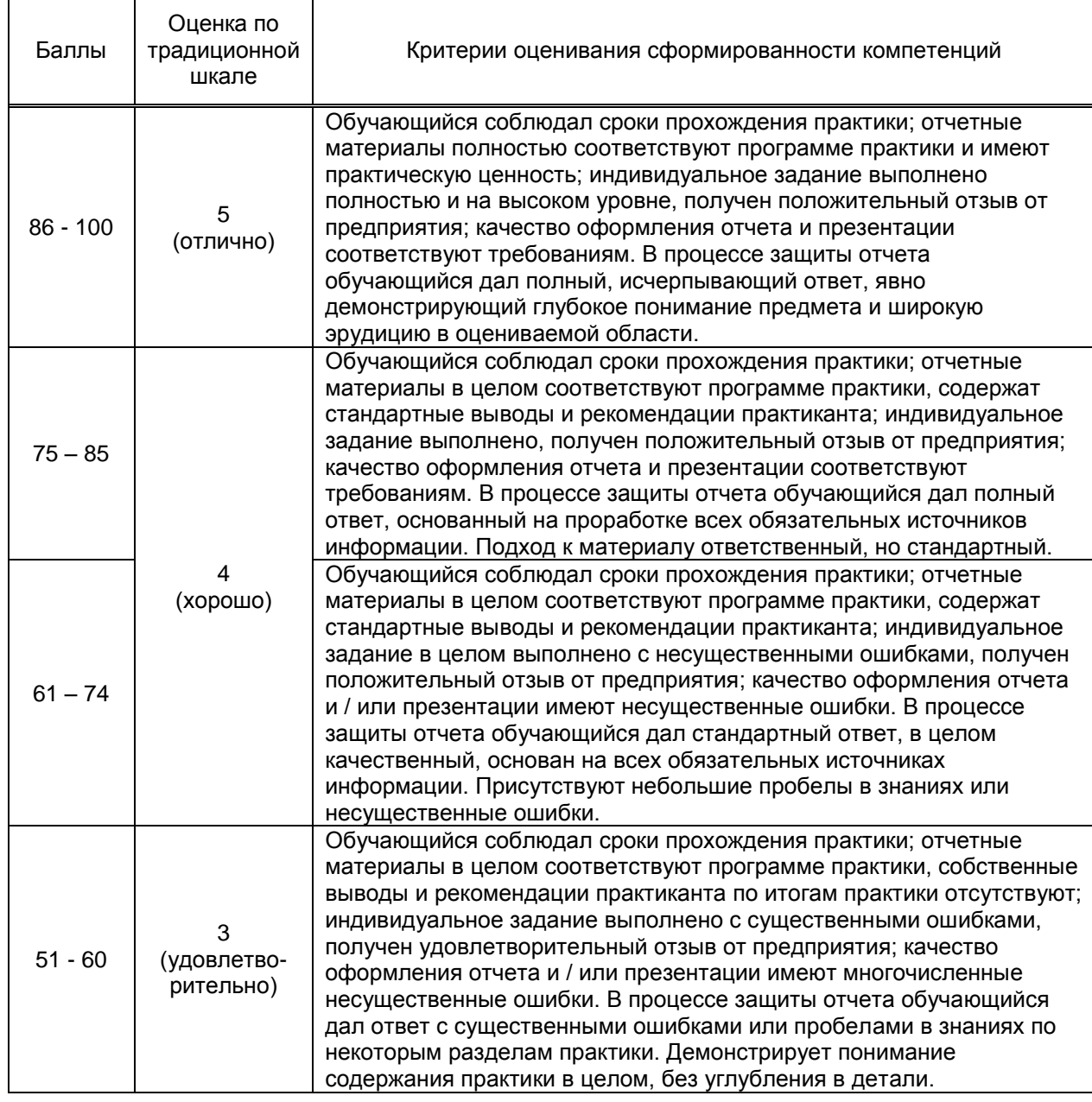

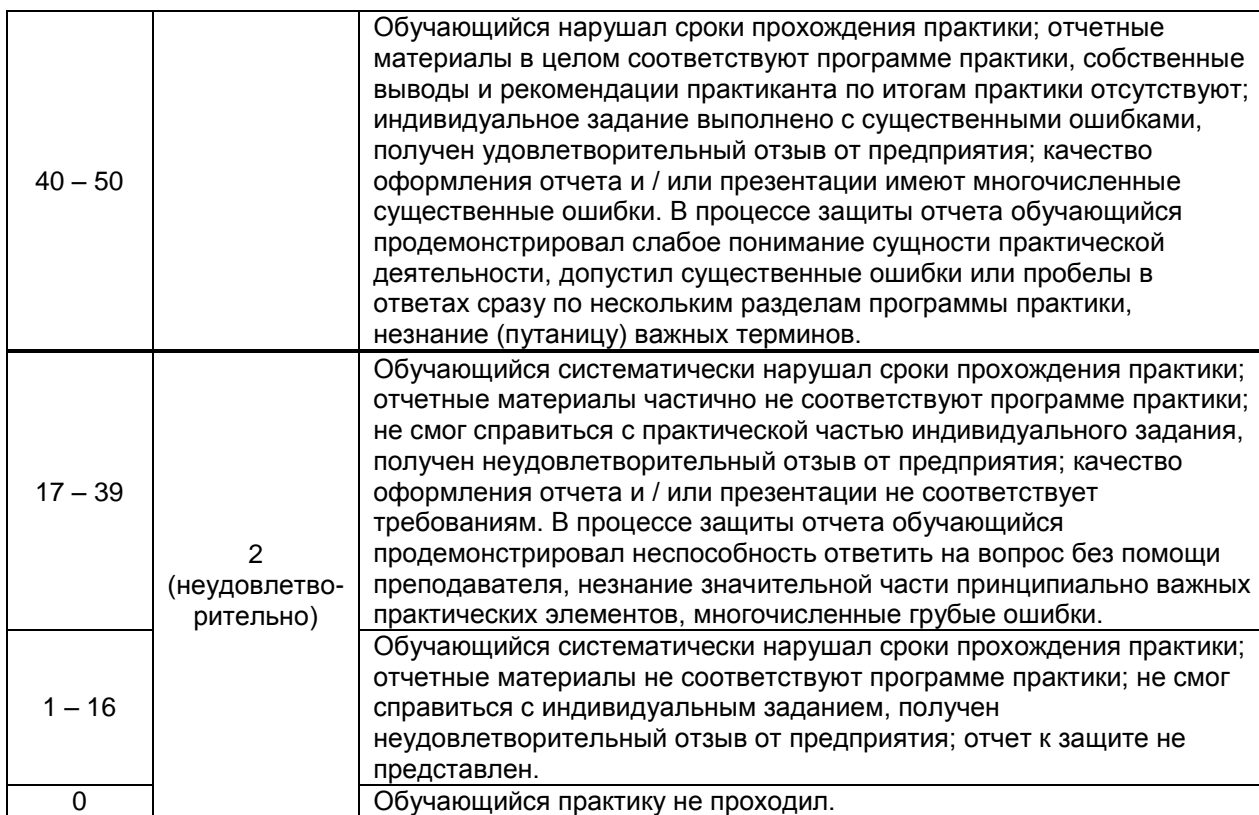

# **1.12.2. Типовые контрольные задания или иные материалы, необходимые для оценки знаний, умений, навыков и (или) опыта деятельности, характеризующие этапы формирования компетенций по результатам прохождения практики**

Перечень контрольных вопросов (заданий, иных материалов), разработанный в соответствии с установленными этапами формирования компетенций

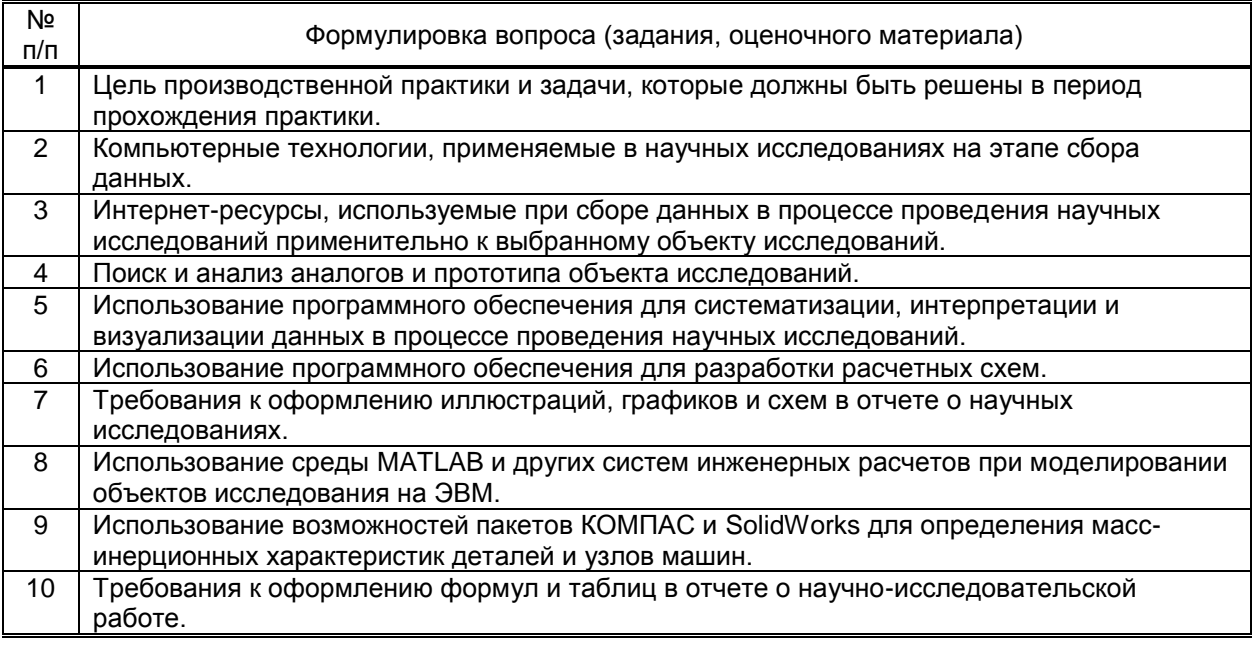

# **Типовые контрольные задания по результатам прохождения практики**

1 Определить технические характеристики универсальных швейных машин челночного стежка с использованием Интернет-ресурсов.

2 Определить индекс МПК механизма по заданию.

3 С применением Интернет-ресурсов выполнить поиск и предложить аналоги (прототип) механизма по заданию.

4 С использованием программных пакетов разработать расчетную схему механизма для исследований его кинематики.

5 Для заданного набора исходных данных с использованием среды MATLAB построить график зависимости.

6 По заданному чертежу детали с помощью пакетов КОМПАС или SolidWorks определить массово-инерционные характеристики детали.

7 Записать математические формулы с использованием возможностей пакета MS Office.

8 Провести классификацию механизмов по заданию.

9 Возможности пакетов КОМПАС и SolidWorks для анализа прочностных характеристик деталей и узлов машин.

10 Использование пакета MATLAB для численного решения математических моделей.

#### **1.12.3. Методические материалы, определяющие процедуры оценивания знаний, умений, владений (навыков и (или) практического опыта деятельности), характеризующих этапы формирования компетенций**

 **Условия допуска обучающегося к сдаче зачета по практике и порядок ликвидации академической задолженности** 

Проведение аттестации регламентируется локальными нормативными актами «Положение о проведении текущего контроля успеваемости и промежуточной аттестации обучающихся» и «Положение о практике обучающихся, осваивающих образовательные программы высшего образования в СПбГУПТД».

Обучающиеся, не прошедшие практику по уважительной причине, проходят практику по индивидуальному графику.

Обучающиеся, не прошедшие практику без уважительной причины или получившие оценку «неудовлетворительно», считаются лицами, имеющими академическую задолженность, и ликвидируют ее в соответствии с порядком ликвидации академической задолженности согласно ЛНА «Положение о проведении текущего контроля успеваемости и промежуточной аттестации обучающихся».

#### **Форма проведения промежуточной аттестации по практике**

 $y$ стная  $x \mid x$  письменная  $\mid x \mid$  компьютерное тестирование  $\mid x \mid y$ иная

.

#### **Особенности проведения зачета по практике**

Аттестация проводится на выпускающей кафедре на основании анализа содержания отчета по практике, собеседования, отзывов руководителей практики и оценки, выставленной обучающемуся на базе практики.

Если практика проводилась на выпускающей кафедре СПбГУПТД, оценку в отзыве проставляет руководитель практики от выпускающей кафедры. Если практика проводилась в профильной организации (структурном подразделении СПбГУПТД), оценку в отзыве проставляет руководитель практики от профильной организации (руководитель структурного подразделения СПбГУПТД).

Процедура оценивания знаний, умений, владений (навыков и (или) практического опыта деятельности) обучающегося, характеризующих этап (ы) формирования каждой компетенции (или ее части) осуществляется в процессе аттестации по критериям оценивания сформированности компетенций с переводом баллов, полученных обучающимся, из одной шкалы в другую согласно п.1.12.1 программы практики.

Для успешного прохождения аттестации по практике обучающемуся необходимо получить оценку «удовлетворительно» при использовании традиционной шкалы оценивания и (или) не менее 40 баллов при использовании шкалы БРС.

Для оценивания результатов прохождения практики и выставления зачета с оценкой в ведомость и зачетную книжку используется традиционная шкала оценивания, предполагающая выставление оценки «отлично», «хорошо», «удовлетворительно», «неудовлетворительно».

По результатам аттестации оценку в ведомости и зачетной книжке проставляет руководитель практики от выпускающей кафедры или заведующий выпускающей кафедрой.